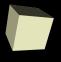

# Stats, 2-D Arrays, and Data Types

2/4/2008

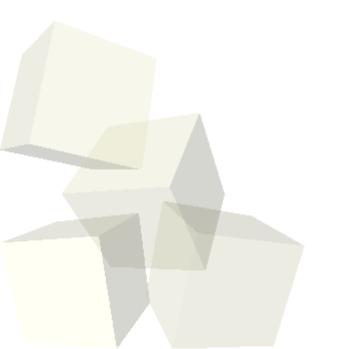

### **Opening Discussion**

- What did we talk about last class?
- Do you have any questions about the reading?
- Let's quickly write our Mandelbrot function that uses meshgrid and does things the "Matlab way".

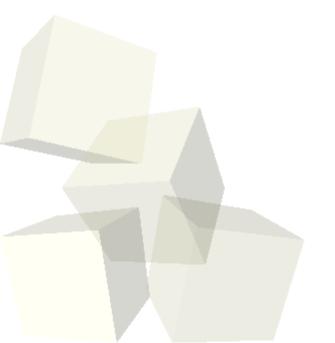

### **Basic Stat Analysis**

- As you have already experienced, Matlab has a set of statistical analysis methods.
  - mean
  - max
  - min
  - std
  - cov covariance
  - corrcoef correlation coefficients
  - diff
  - sum
  - More on page 309

### **Basic Data Analysis**

- Matlab also provides filtering functions that combine elements in arrays in various ways that you can specify.
- The filter function does linear combinations of elements in an array.

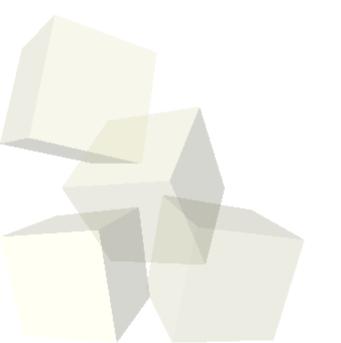

### **Multidimensional Arrays**

- Arrays in Matlab can have more than 2 dimensions to them.
- We aren't going to deal with these much in this course and your book doesn't really deal with them outside of this one chapter either.

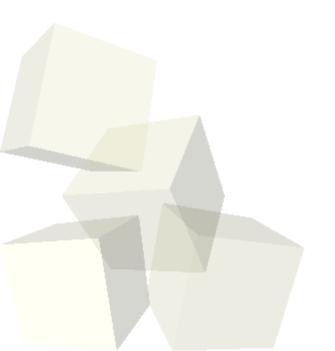

### **Numeric Data Types**

- By default, everything in Matlab is a double. However, you can force things to be other types.
- Integer types can be signed or unsigned with 8, 16, 32, or 64 bits. When you construct an array with one of the construction methods, you can pass in a string giving the integer type. The class function lets you see the type of something that you have.
- You can also do a casting like operation to make something a particular type.
- If you want, there are also single precision floating point numbers.

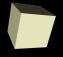

## **Closing Comments**

■ See you on Wednesday.

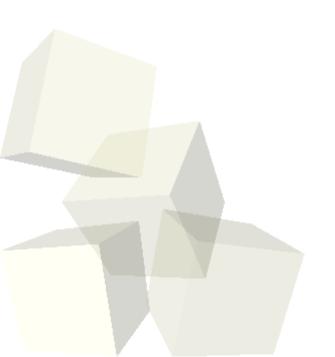